Федеральное государственное бюджетное образовательное учреждение высшего образования "Дальневосточный государственный университет путей сообщения" (ДВГУПС)

# УТВЕРЖДАЮ

Зав.кафедрой

(к412) Изыскания и проектирование железных и автомобильных дорог

> Солодовников А.Б., канд. техн. наук,

Builof-

23.04.2024

# РАБОЧАЯ ПРОГРАММА

дисциплины Специальный курс геодезии

для специальности 23.05.06 Строительство железных дорог, мостов и транспортных тоннелей

Составитель(и): к.т.н., доцент, Едигарян А.Р.

Обсуждена на заседании кафедры: (к412) Изыскания и проектирование железных и автомобильных дорог

Протокол от 23.04.2024г. № 14

Обсуждена на заседании методической комиссии по родственным направлениям и специальностям: Протоко

#### стр. 2

#### **Визирование РПД для исполнения в очередном учебном году**

Председатель МК РНС

\_\_ \_\_\_\_\_\_\_\_\_\_ 2025 г.

(к412) Изыскания и проектирование железных и автомобильных дорог Рабочая программа пересмотрена, обсуждена и одобрена для исполнения в 2025-2026 учебном году на заседании кафедры

> Протокол от  $2025 \text{ r. } \mathcal{N}$ Зав. кафедрой Солодовников А.Б., канд. техн. наук, доцент

#### **Визирование РПД для исполнения в очередном учебном году**

Председатель МК РНС

\_\_ \_\_\_\_\_\_\_\_\_\_ 2026 г.

Рабочая программа пересмотрена, обсуждена и одобрена для исполнения в 2026-2027 учебном году на заседании кафедры (к412) Изыскания и проектирование железных и автомобильных дорог

> Протокол от  $2026 \text{ r. } \mathcal{N}$ Зав. кафедрой Солодовников А.Б., канд. техн. наук, доцент

#### **Визирование РПД для исполнения в очередном учебном году**

Председатель МК РНС

\_\_ \_\_\_\_\_\_\_\_\_\_ 2027 г.

(к412) Изыскания и проектирование железных и автомобильных дорог Рабочая программа пересмотрена, обсуждена и одобрена для исполнения в 2027-2028 учебном году на заседании кафедры

> Протокол от  $\frac{1}{2027}$  г. №  $\frac{1}{2027}$ Зав. кафедрой Солодовников А.Б., канд. техн. наук, доцент

#### **Визирование РПД для исполнения в очередном учебном году**

Председатель МК РНС

\_\_ \_\_\_\_\_\_\_\_\_\_ 2028 г.

(к412) Изыскания и проектирование железных и автомобильных дорог Рабочая программа пересмотрена, обсуждена и одобрена для исполнения в 2028-2029 учебном году на заседании кафедры

> Протокол от  $2028 \text{ r. } \mathcal{N}$ Зав. кафедрой Солодовников А.Б., канд. техн. наук, доцент

Рабочая программа дисциплины Специальный курс геодезии

разработана в соответствии с ФГОС, утвержденным приказом Министерства образования и науки Российской Федерации от 27.03.2018 № 218

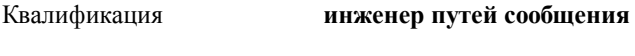

Форма обучения **очная**

# **ОБЪЕМ ДИСЦИПЛИНЫ (МОДУЛЯ) В ЗАЧЕТНЫХ ЕДИНИЦАХ С УКАЗАНИЕМ КОЛИЧЕСТВА АКАДЕМИЧЕСКИХ ЧАСОВ, ВЫДЕЛЕННЫХ НА КОНТАКТНУЮ РАБОТУ ОБУЧАЮЩИХСЯ С ПРЕПОДАВАТЕЛЕМ (ПО ВИДАМ УЧЕБНЫХ ЗАНЯТИЙ) И НА САМОСТОЯТЕЛЬНУЮ РАБОТУ ОБУЧАЮЩИХСЯ**

Общая трудоемкость **2 ЗЕТ**

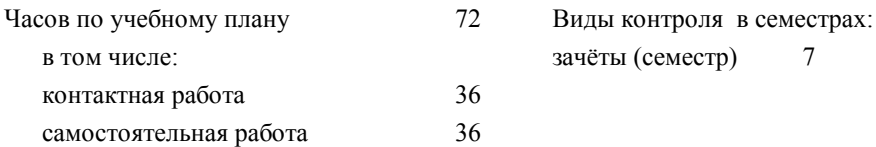

### **Распределение часов дисциплины по семестрам (курсам)**

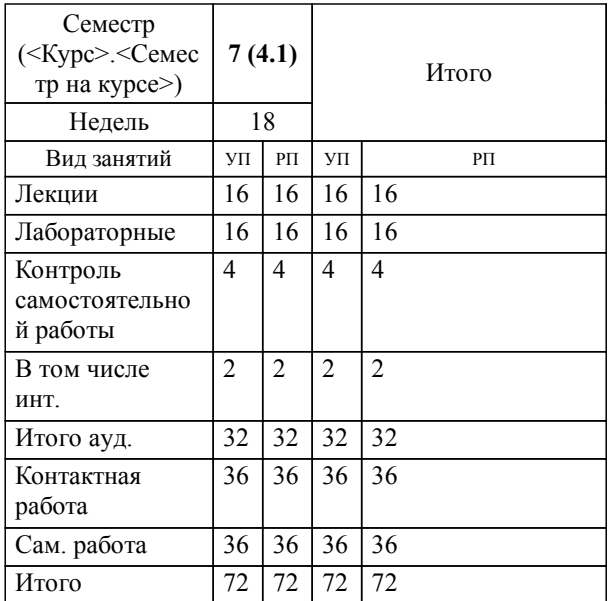

**1. АННОТАЦИЯ ДИСЦИПЛИНЫ (МОДУЛЯ)** 1.1 Современные средства геодезических измерений. Глобальные навигационные спутниковые системы ГЛОНАСС и GPS. Электронные тахеометры. Общее устройство. Принципы работ с тахеометрами SOKKIA. Электронноцифровые карты. Геоинформационные системы. Государственный кадастр объектов недвижимости. Порядок кадастрового учёта. Составление межевого и кадастрового планов. Определение площадей земельных участков. Основные принципы разбивочных работ. Технология выноса на местность объектов недвижимости. Современные программные продукты для обработки результатов геодезических измерений(CREDO). Геодезический мониторинг объектов недвижимости. Наблюдение за деформациями сооружений.

# **2. МЕСТО ДИСЦИПЛИНЫ (МОДУЛЯ) В СТРУКТУРЕ ОБРАЗОВАТЕЛЬНОЙ ПРОГРАММЫ**

Код дисциплины: Б1.В.ДВ.03.01

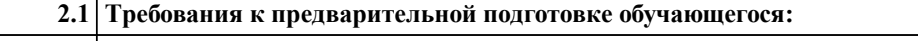

2.1.1 Общий курс железнодорожного транспорта

2.1.2 Начертательная геометрия

2.1.3 Инженерная геодезия и геоинформатика

**2.2 Дисциплины и практики, для которых освоение данной дисциплины (модуля) необходимо как предшествующее:**

2.2.1 Организация, планирование и управление техническим обслуживанием железнодорожного пути

2.2.2 Строительные конструкции и архитектура транспортных сооружений

2.2.3 Реконструкция и усиление железнодорожной инфраструктуры

2.2.4 Методы и средства диагностики и мониторинга железнодорожного пути

2.2.5 Ресурсосберегающие технологии в путевом хозяйстве (устройство, содержание и ремонты)

2.2.6 Управление техническим обслуживанием железнодорожного пути скоростных и особогрузонапряжённых линий

# **3. ПЕРЕЧЕНЬ ПЛАНИРУЕМЫХ РЕЗУЛЬТАТОВ ОБУЧЕНИЯ ПО ДИСЦИПЛИНЕ (МОДУЛЮ), СООТНЕСЕННЫХ С ПЛАНИРУЕМЫМИ РЕЗУЛЬТАТАМИ ОСВОЕНИЯ ОБРАЗОВАТЕЛЬНОЙ ПРОГРАММЫ**

**ПК-2: Способен планировать, проводить и контролировать ход технологических процессов и качество строительных и ремонтных работ в рамках текущего содержания железнодорожного пути**

#### **Знать:**

Технологические процессы строительства, ремонта, реконструкции и эксплуатации железнодорожного пути, мостов, транспортных тоннелей; методы постоянного технического надзора за ходом строительства и техническим состоянием пути и объектов путевого хозяйства железнодорожного транспорта, мостов, тоннелей и других искусственных сооружений на транспорте

**Уметь:**

Планировать производственные процессы по размещению технологического оборудования и техническому оснащению, выполнять расчет производственных мощностей и загрузку оборудования по действующим методикам и нормативам **Владеть:**

Приёмами выполнения различных технологических операций и контроля качества строительных и ремонтных работ в рамках текущего содержания железнодорожного пути

# **4. СОДЕРЖАНИЕ ДИСЦИПЛИНЫ (МОДУЛЯ), СТРУКТУРИРОВАННОЕ ПО ТЕМАМ (РАЗДЕЛАМ) С УКАЗАНИЕМ ОТВЕДЕННОГО НА НИХ КОЛИЧЕСТВА АКАДЕМИЧЕСКИХ ЧАСОВ И ВИДОВ УЧЕБНЫХ ЗАНЯТИЙ**

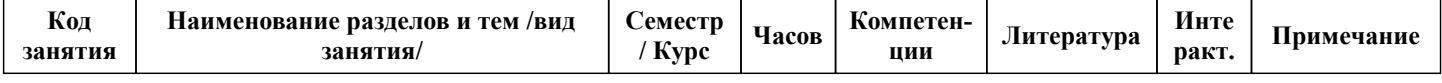

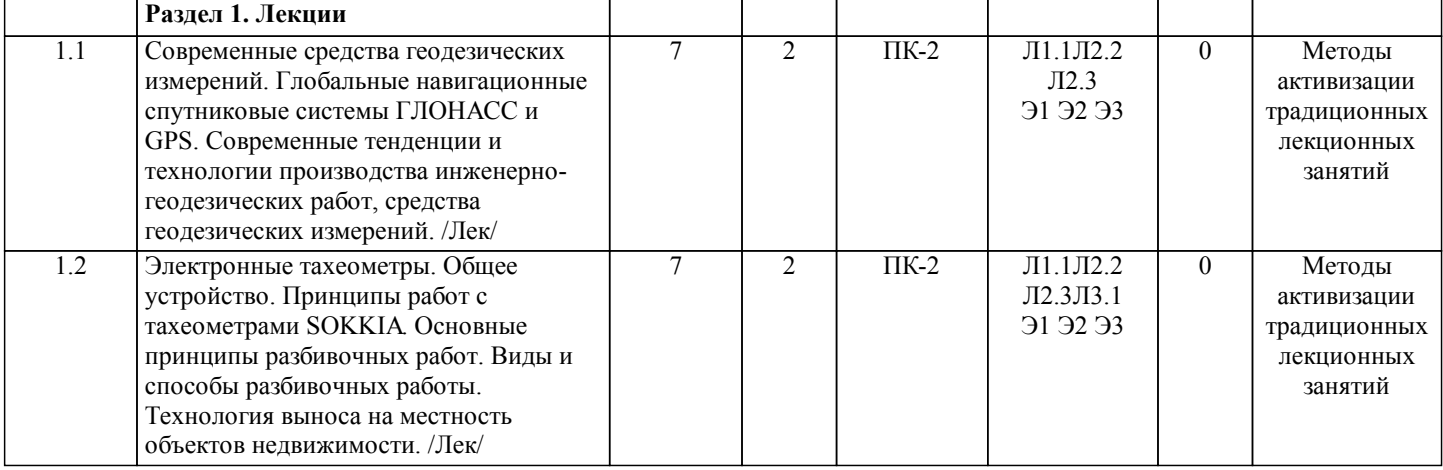

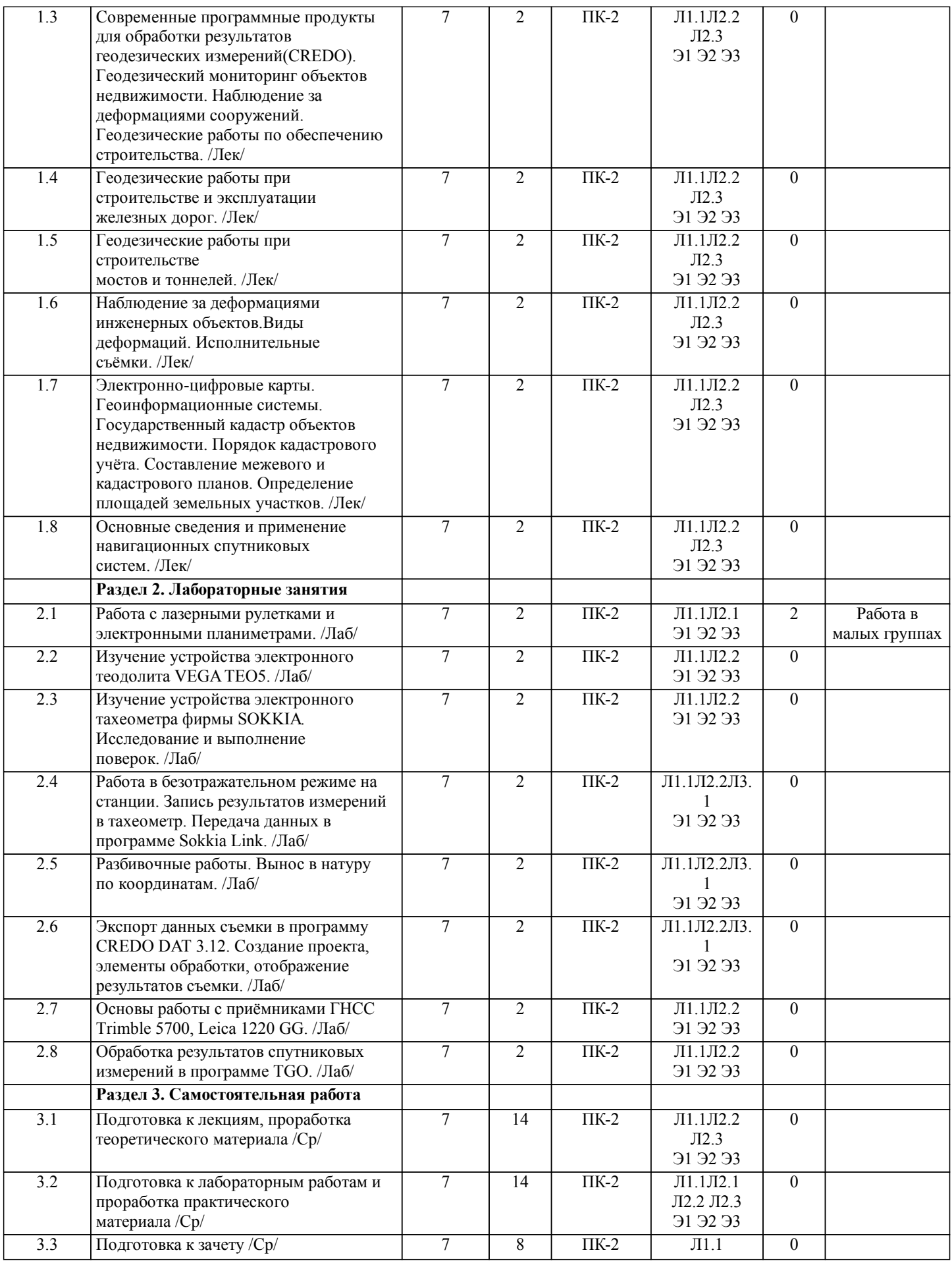

**5. ОЦЕНОЧНЫЕ МАТЕРИАЛЫ ДЛЯ ПРОВЕДЕНИЯ ПРОМЕЖУТОЧНОЙ АТТЕСТАЦИИ**

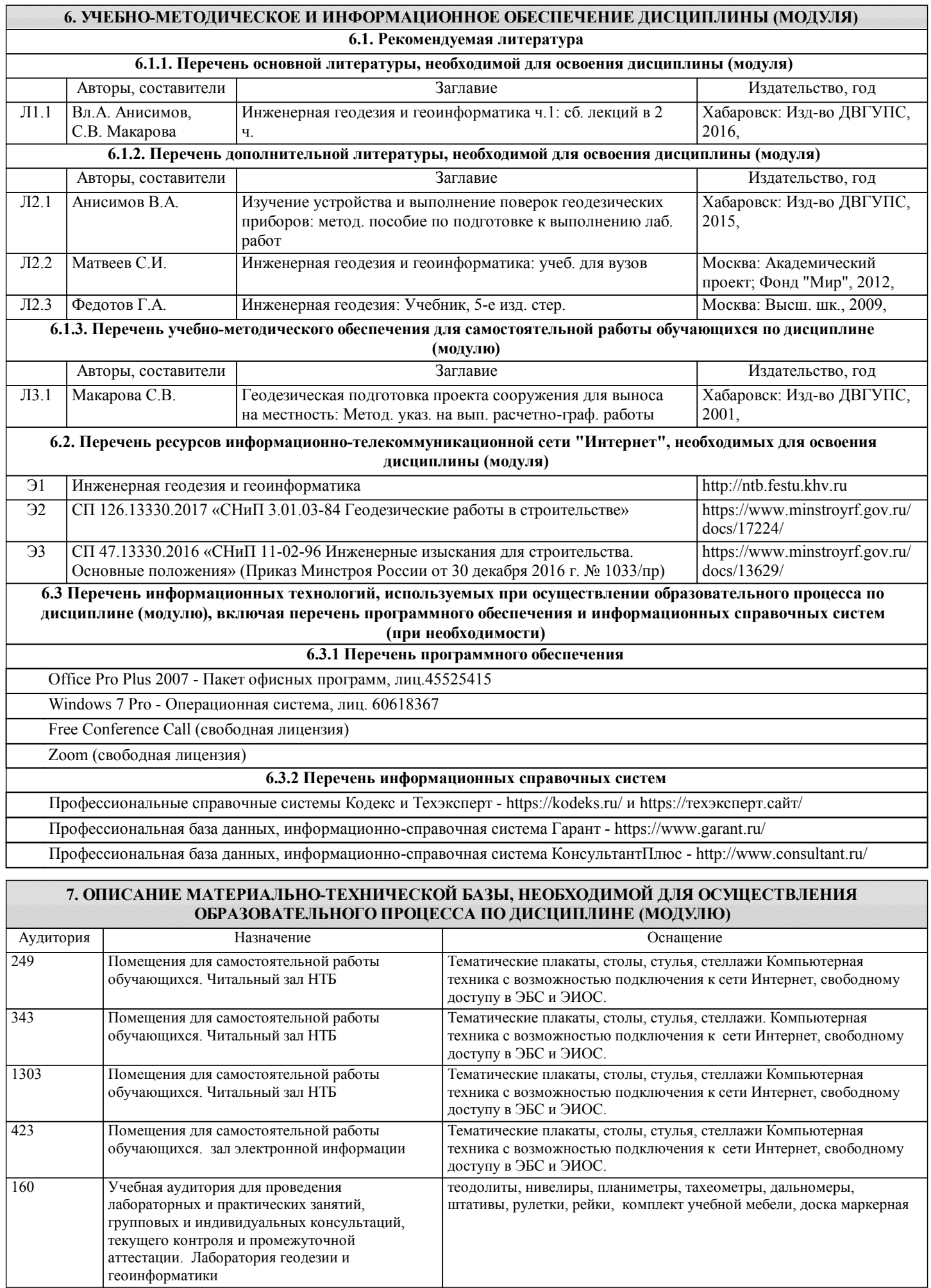

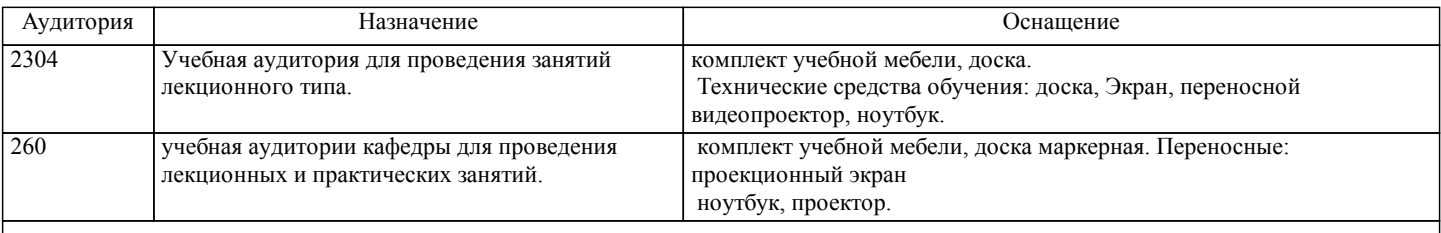

#### **8. МЕТОДИЧЕСКИЕ МАТЕРИАЛЫ ДЛЯ ОБУЧАЮЩИХСЯ ПО ОСВОЕНИЮ ДИСЦИПЛИНЫ (МОДУЛЯ)**

Проведение учебного процесса может быть организовано с использованием ЭИОС университета и в цифровой среде (группы в социальных сетях, электронная почта, видеосвязь и д р. платформы). Учебные занятия с применением ДОТ проходят в соответствии с утвержденным расписанием. Текущий контроль и промежуточная аттестация обучающихся проводится с применением ДОТ.

Общие указания:

1)Не пропускать аудиторные занятия и консультации.

2)Если пропущена лекция, то самостоятельно изучить пропущенные темы дисциплины по учебной и учебно-методической литературе.

3)Если пропущено практическое занятие или консультация, то восстановить пропущенный материал или выполнить самостоятельно пропущенные разделы РГР.

4)Соблюдать сроки выполнения самостоятельной работы.

5)Соблюдать сроки промежуточной аттестации.

В ходе лекционных занятий студенту необходимо вести конспектирование учебного материала. Обращать внимание на категории, формулировки, раскрывающие содержание тех или иных явлений и процессов, научные выводы и практические рекомендации, положительный опыт в ораторском искусстве. Желательно оставить в рабочих конспектах поля, на которых делать пометки из рекомендованной литературы, дополняющие материал прослушанной лекции, а также подчеркивающие особую важность тех или иных теоретических положений. Задавать преподавателю уточняющие вопросы с целью уяснения теоретических положений, разрешения спорных ситуаций.

Выполнение лабораторных работ

1) Перед выполнением лабораторные работы следует ознакомиться с теоретическим материалом по теме работы, изучить технологию выполнения работы и технику безопасности на рабочем месте

2) Порядок действий при выполнении лабораторной работы должен соответствовать методическим указаниям по теме работы

3) При выполнении измерений и построении чертежей необходимо контролировать соответствие их результатов требуемой точности

4) Результаты выполнения лабораторной работы оформляются в рабочей тетради, на отдельных листах или в электронном виде, для каждой работы указывается ее номер, название, цель выполнения, ход выполнения, результат и вывод.

5) Защита лабораторной работы производится в конце пары или на консультации

6) При подготовке к защите должны использоваться источники из рекомендуемого списка литературы, а также конспекты лекций по дисциплине

Самостоятельная работа студентов.

Технология организации самостоятельной работы обучающихся включает использование информационных и материальнотехнических ресурсов ДВГУПС: библиотеку с читальным залом, укомплектованную в соответствии с существующими нормами; учебно-методическую базу учебных кабинетов, лабораторий и зала кодификации; компьютерные классы с возможностью работы в Интернет; аудитории для консультационной деятельности; учебную и учебно-методическую литературу, разработанную с учетом увеличения доли самостоятельной работы студентов.

При подготовке к зачету:

1) Необходимо ориентироваться на конспекты лекций, рабочую программу дисциплины, нормативную, учебную и рекомендуемую литературу.

2) Основное в подготовке к сдаче зачета с оценкой - это повторение всего материала дисциплины, по которому необходимо сдавать зачет.

3) При подготовке студент весь объем работы должен распределять равномерно по дням, отведенным для подготовки, контролировать каждый день выполнение намеченной работы.

4) В период подготовки студент вновь обращается к уже изученному (пройденному) учебному материалу.

Проведение зачета:

1) Содержание вопросов для сдачи зачета выдаётся студентам за три недели до окончания семестра.

2) По согласованию с группой проводится консультация.

3) При явке на зачет студент обязан иметь при себе зачётную книжку.

4) Допуск студента к зачету осуществляется после сдачи всех работ.

5) Зачет принимается лектором (к приёму зачета в студенческой группе могут быть привлечены преподаватели, которые также вели в этой группе занятия по данному учебному предмету).

7) Во время подготовки студенты могут пользоваться содержанием дисциплины из данной РПД.

8) Для письменной подготовки ответов на вопросы студентам выдаются листы бумаги, на которых указываются Фамилия И.О., номер группы, дата зачета, название учебного предмета, номер вопроса и содержание вопроса (по окончании зачета листы с ответами остаются у преподавателя).

9) Суммарное время на подготовку и ответы для одного студента ограничивается численностью группы и нормативом времени, указанным в Стандарте ДВГУПС.

10) Во время зачета с оценкой студентам не разрешается общаться с кем-либо, кроме преподавателя, а также использовать какие-либо нормативные и/или справочные источники и технические средства без разрешения преподавателя.

11) При нарушении установленных правил поведения и выполнения вопросов на зачет студент удаляется с зачета.

12) Итоговый результат объявляется каждому студенту после ответов на все основные и дополнительные уточняющие вопросы.

# **Оценочные материалы при формировании рабочих программ дисциплин (модулей)**

**Специальность 23.05.06 Строительство железных дорог, мостов и транспортных тоннелей**

**Специализация: Управление техническим состоянием железнодорожного пути**

**Дисциплина: Специальный курс геодезии**

# **Формируемые компетенции:**

# **1. Описание показателей, критериев и шкал оценивания компетенций.**

Показатели и критерии оценивания компетенций

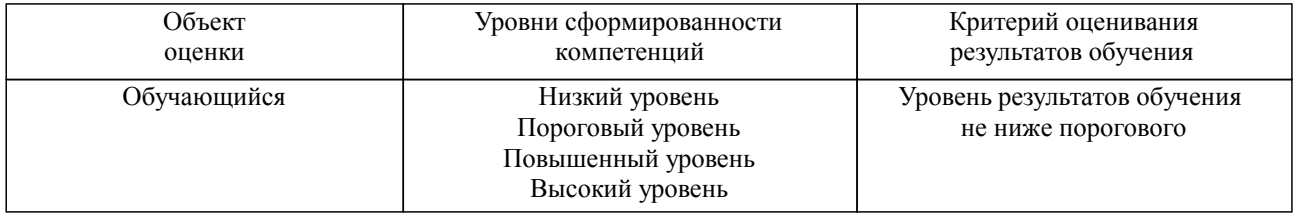

#### Шкалы оценивания компетенций при сдаче зачета

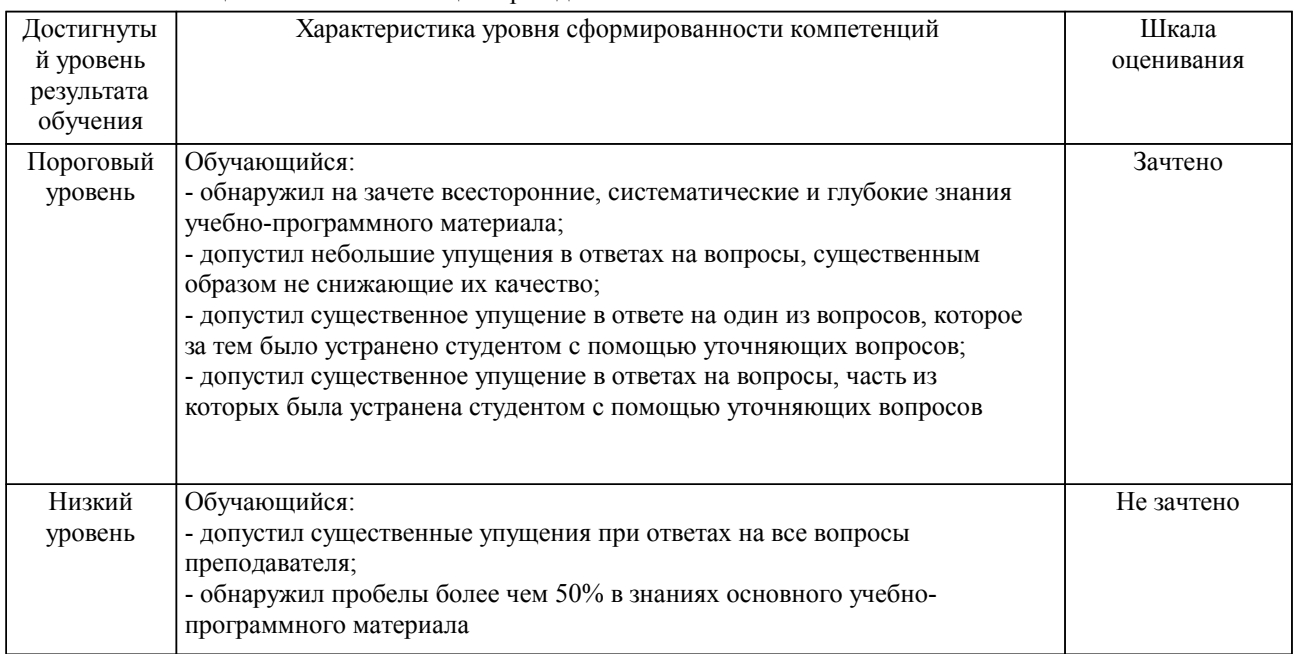

#### Описание шкал оценивания

Компетенции обучающегося оценивается следующим образом:

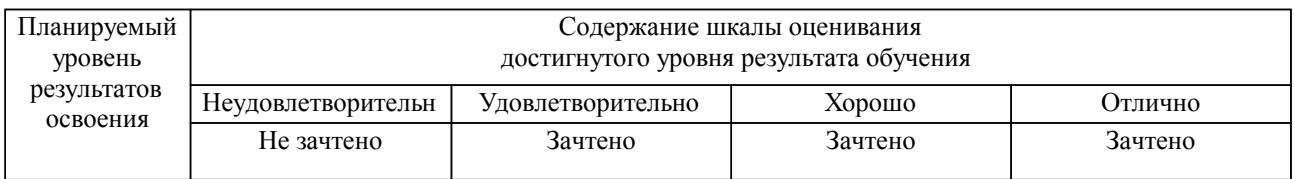

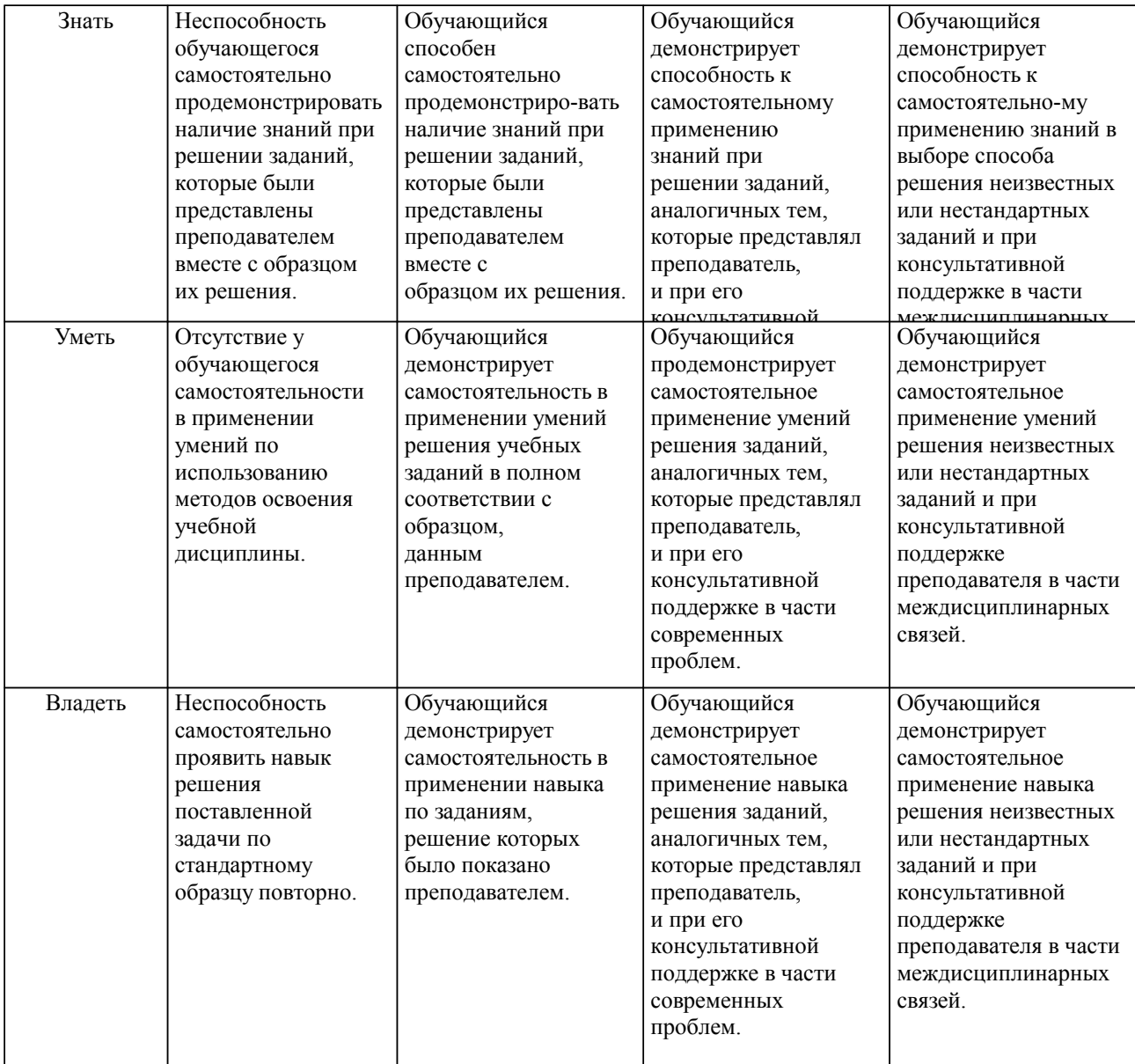

**2. Перечень вопросов и задач к экзаменам, зачетам, курсовому проектированию, лабораторным занятиям. Образец экзаменационного билета**

# **3. Тестовые задания. Оценка по результатам тестирования.**

Полный комплект тестовых заданий в корпоративной тестовой оболочке АСТ размещен на сервере УИТ ДВГУПС, а также на сайте Университета в разделе СДО ДВГУПС (образовательная среда в личном кабинете преподавателя).

Соответствие между бальной системой и системой оценивания по результатам тестирования устанавливается посредством следующей таблицы:

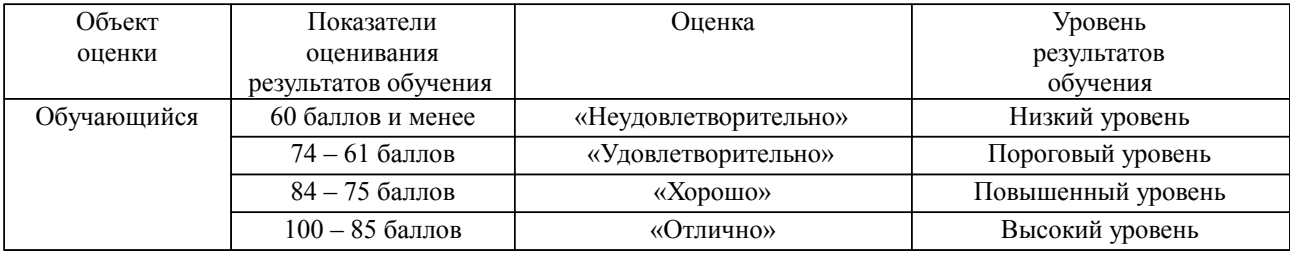

# **4. Оценка ответа обучающегося на вопросы, задачу (задание) экзаменационного билета, зачета, курсового проектирования.**

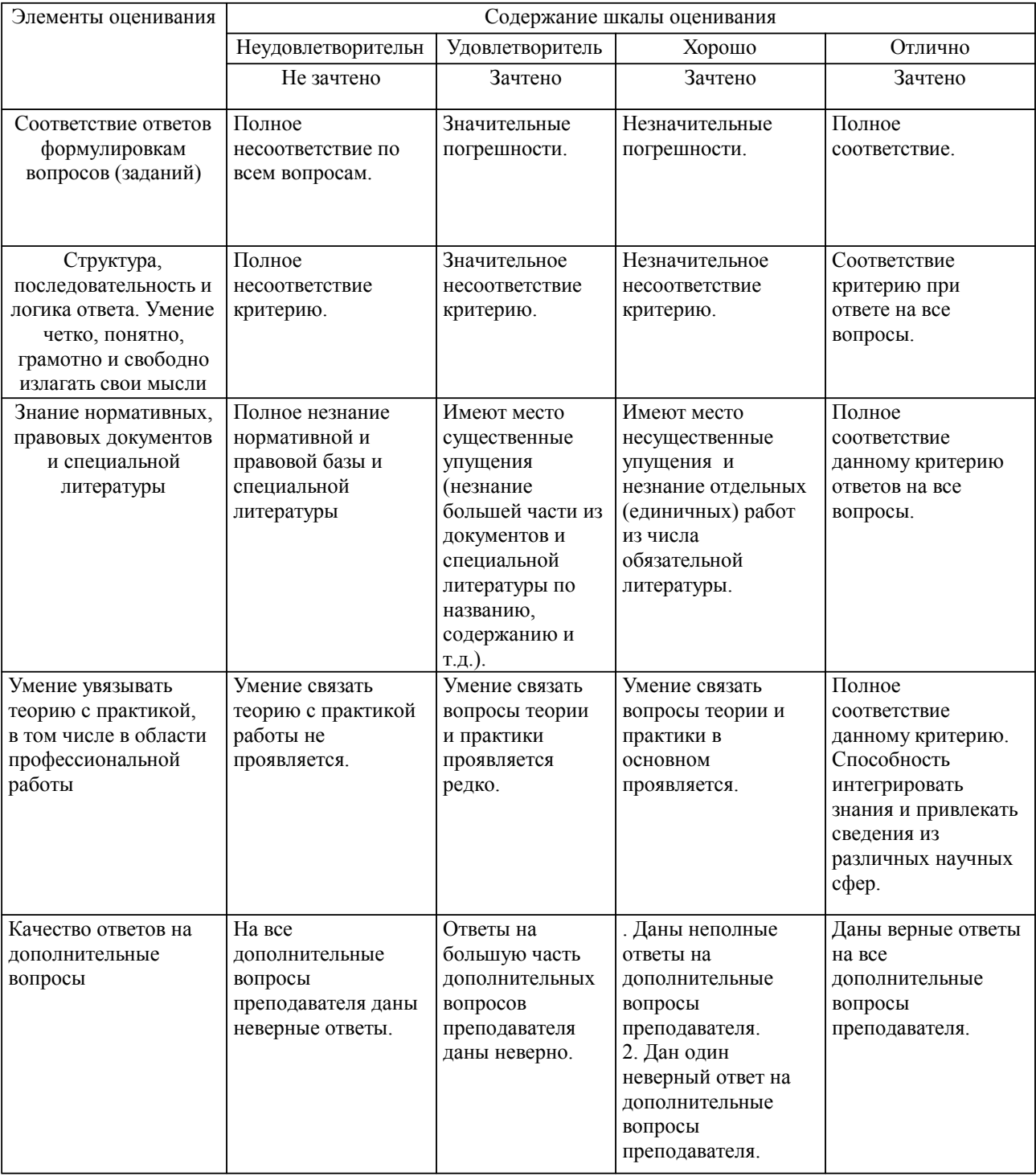

Оценка ответа обучающегося на вопросы, задачу (задание) экзаменационного билета, зачета

Примечание: итоговая оценка формируется как средняя арифметическая результатов элементов оценивания.